## 愛台北 **APP**:查詢政府行政機關辦公日曆表操作方式

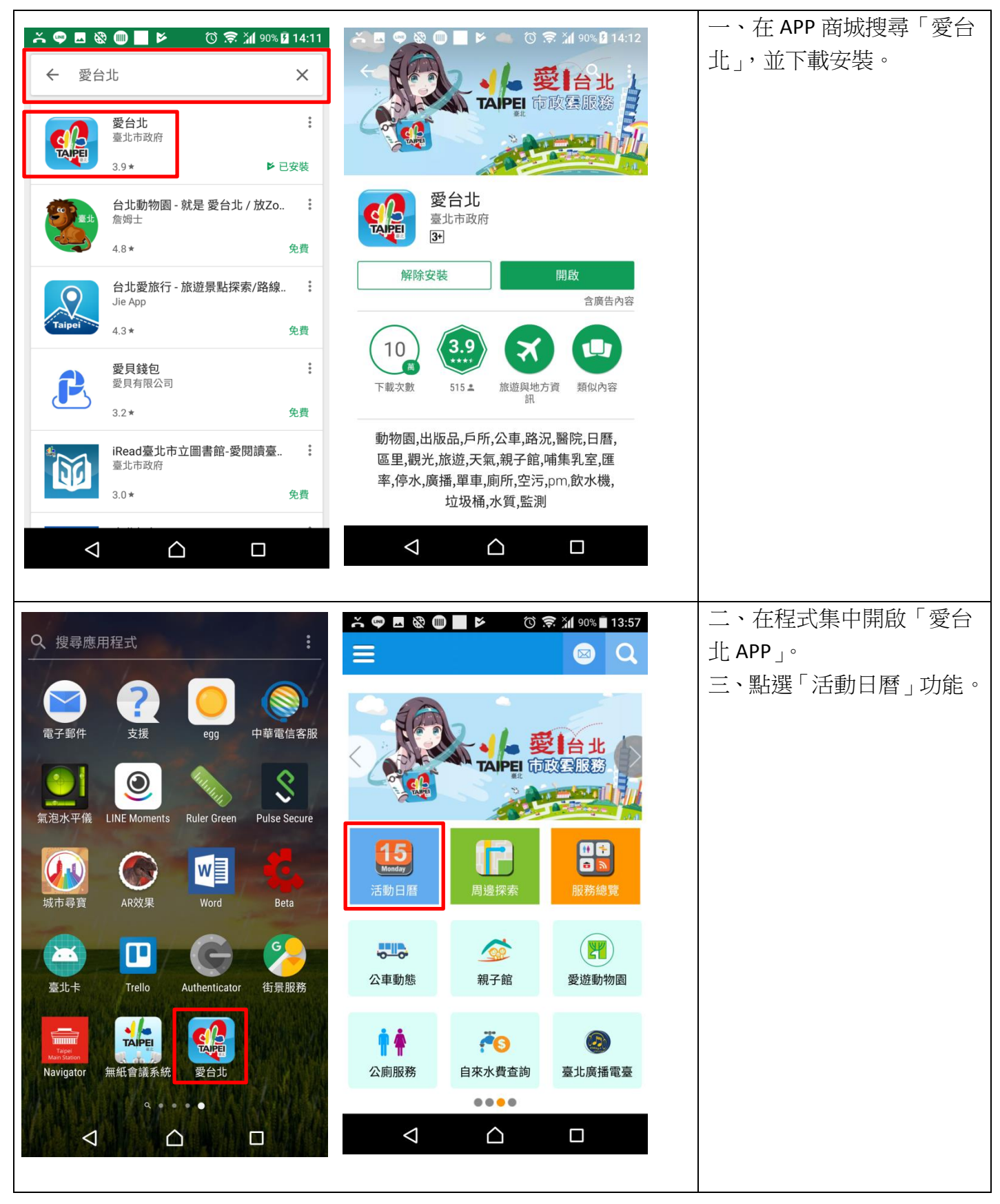

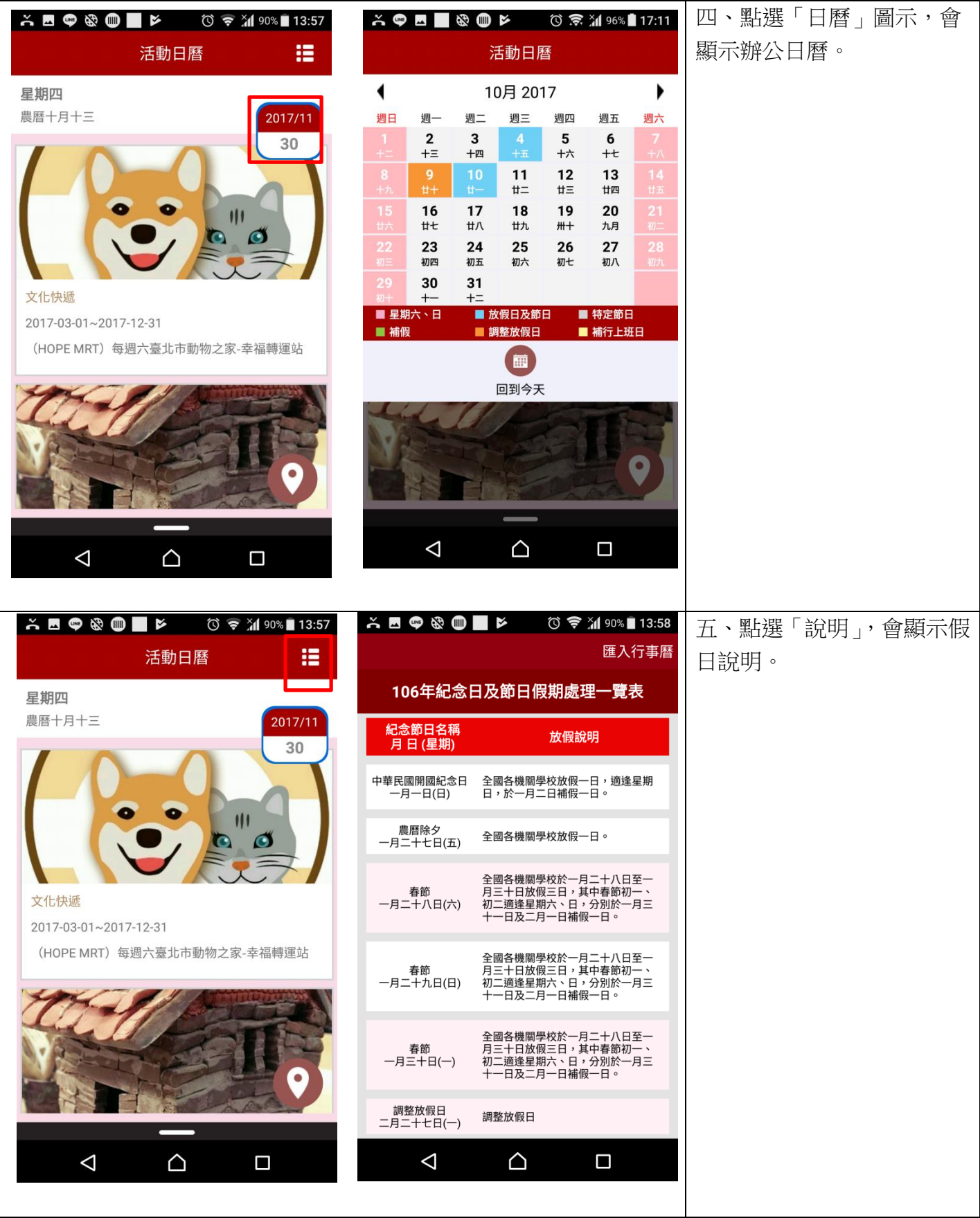